## **strongSwan - Bug #2586**

## **charon-nm on IPv6-only: DNS resolve failure**

12.03.2018 08:58 - Harald Dunkel

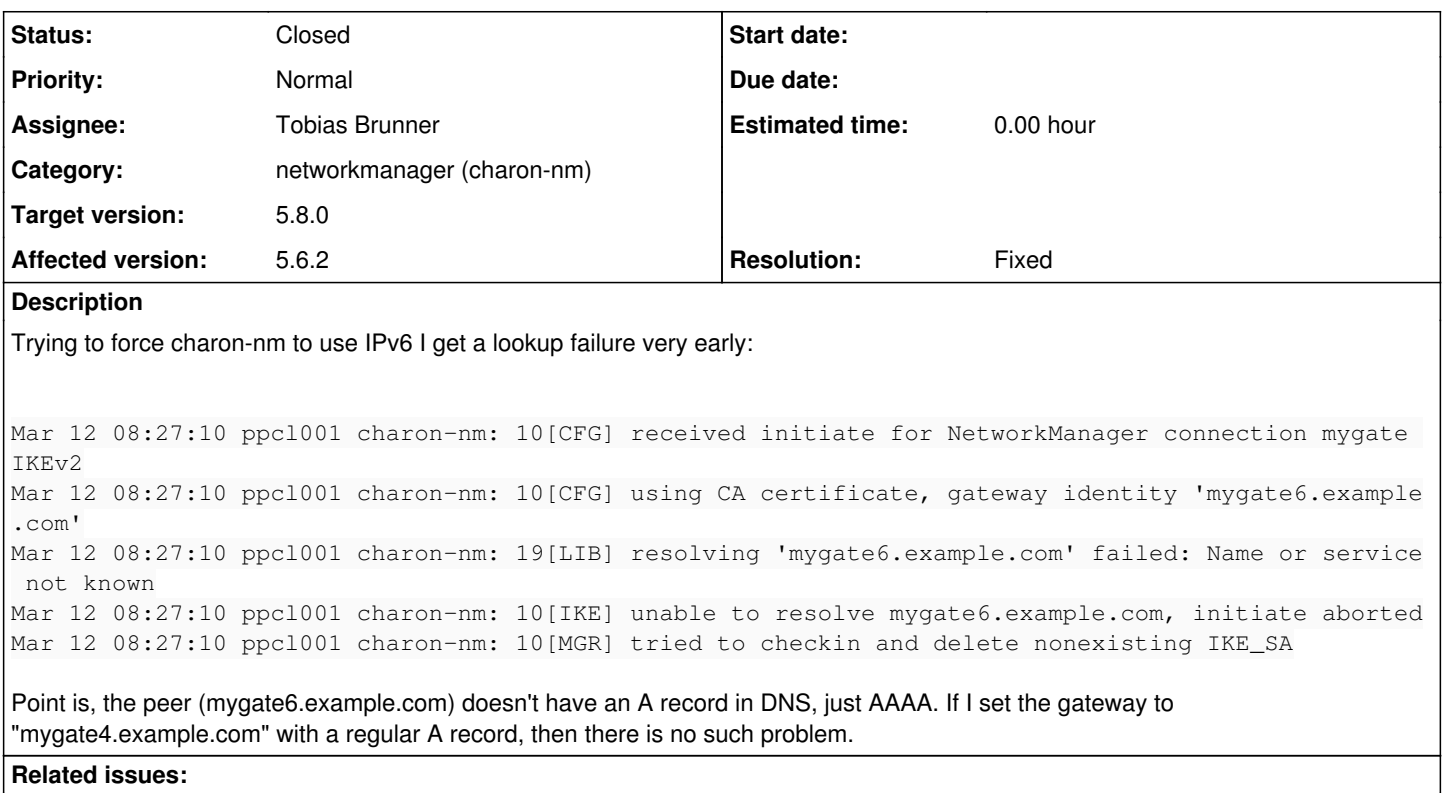

Related to Feature #1143: Network manager plugin has no support for ipv6 **Closed 04.10.2015**

### **Associated revisions**

#### **Revision 4f8c00e3 - 14.03.2019 13:46 - Tobias Brunner**

Merge branch 'nm-ipv6'

Adds support for IPv6 to the NetworkManager backend and plugin.

Fixes #1143, #2586.

#### **History**

#### **#1 - 12.03.2018 09:27 - Harald Dunkel**

Looking through my old logfiles it seems that charon-nm **never** used IPv6, even though the peers "usual" DNS entry has both A and AAAA DNS records. The macos and ios devices connect fine via IPv6 (to the same peer).

Unfortunately I could try only 5.6.1 and 5.6.2.

#### **#2 - 12.03.2018 09:55 - Tobias Brunner**

*- Category set to networkmanager (charon-nm)*

*- Status changed from New to Feedback*

It's probably due to the 0.0.0.0 here: [source:src/charon-nm/nm/nm\\_service.c#L529](https://wiki.strongswan.org/projects/strongswan/repository/entry/src/charon-nm/nm/nm_service.c#L529) But note that *charon-nm* does not really support IPv6 (i.e. it does not pass virtual IPv6 addresses or DNS servers to NM, however, if that's not necessary in your setup it might work).

Also, if the resolved host is dual-stack you could configure *charon-nm* to only use IPv4 by disabling *charon-nm.plugin.socket-default.use\_ipv6*.

### **#3 - 12.03.2018 09:56 - Tobias Brunner**

*- Related to Feature #1143: Network manager plugin has no support for ipv6 added*

### **#4 - 20.02.2019 16:05 - Tobias Brunner**

*- Status changed from Feedback to Closed*

- *Assignee set to Tobias Brunner*
- *Resolution set to Duplicate*

The patches for  $\frac{\#1143}{4}$  $\frac{\#1143}{4}$  $\frac{\#1143}{4}$  also include a change for the above.

# **#5 - 14.03.2019 13:47 - Tobias Brunner**

- *Tracker changed from Issue to Bug*
- *Target version set to 5.8.0*
- *Resolution changed from Duplicate to Fixed*